## Alert on:

Joint ILL-ESRF Library Institut Laue Langevin CS 20156 - 38042 Grenoble Cedex 9 - France Phone: +33 (0)4 76 20 70 20 e-mail : library@epn-campus.eu

# **Creating an alert**

# Use RSS feeds (Really Simple Syndication) - Journal table of contents

- 
- A specific search in a journal or a publisher

## On the publishers journals page:

- Register Login  $\blacktriangleright$
- $\boxdot$  Email alert - Create your alert

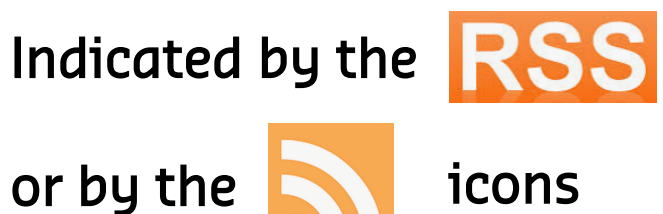

#### 1. Click on the RSS icon & copy the URL

2. [From Thunderbird,](http://feedreader.com/) Select 'File/New/

- Feedaccount' & name it.
- paste your URL

3. Click on "Manage Subscriptions" &

### Perform your search:

#### **More questions ?**

**Contact us at** 

*library@epn-campus.eu*

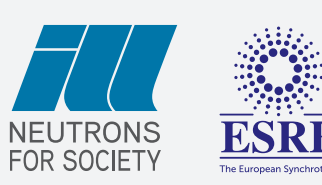